# Web-Technologies

# ■ Chapters

- **Client-Side Programming**
- **Server-Side Programming**
- Web-Content-Management
- Web-Services
- **Apache Webserver**
- Robots, Spiders and Search engines
	- Robots and Spiders
	- **Search engines in general**
	- Google

- What means "Web Service"?
- **Architecture**
- **Examples**
- Current and future use

• What means "Web Service"?

*A Web service corresponds to the XML based representation of an application or a software component. Web services are describing; Interface and their meta data are separated. Consumer and service provider of a Web service communicate by means of XML based messages over defined interfaces. Details of the implementation of the Web service remain hidden.*

Notice: An equally used definition of "Web Services" is still in discussion, also if there is a common understanding about it within the W3C.

#### **-** Architecture

 Global (and local) directories are used to publish sites with Web services: *Universal Description, Discovery and Integration (UDDI).*

Like "yellow pages" here all web services are registered with data about their use, owners and interfaces.

- The *Web Service Description Language (WSDL)* defines commands, attributes and type-definitions for a given web service.
- With the *Simple Object Access Protocol (SOAP)* an application and a web service will communicate, using the definitions as given by the WDSL.
- If It's not defined which transfer protocol (like HTTP) is beeing used with SOAP.

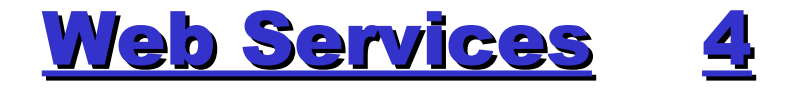

## **- Architecture**

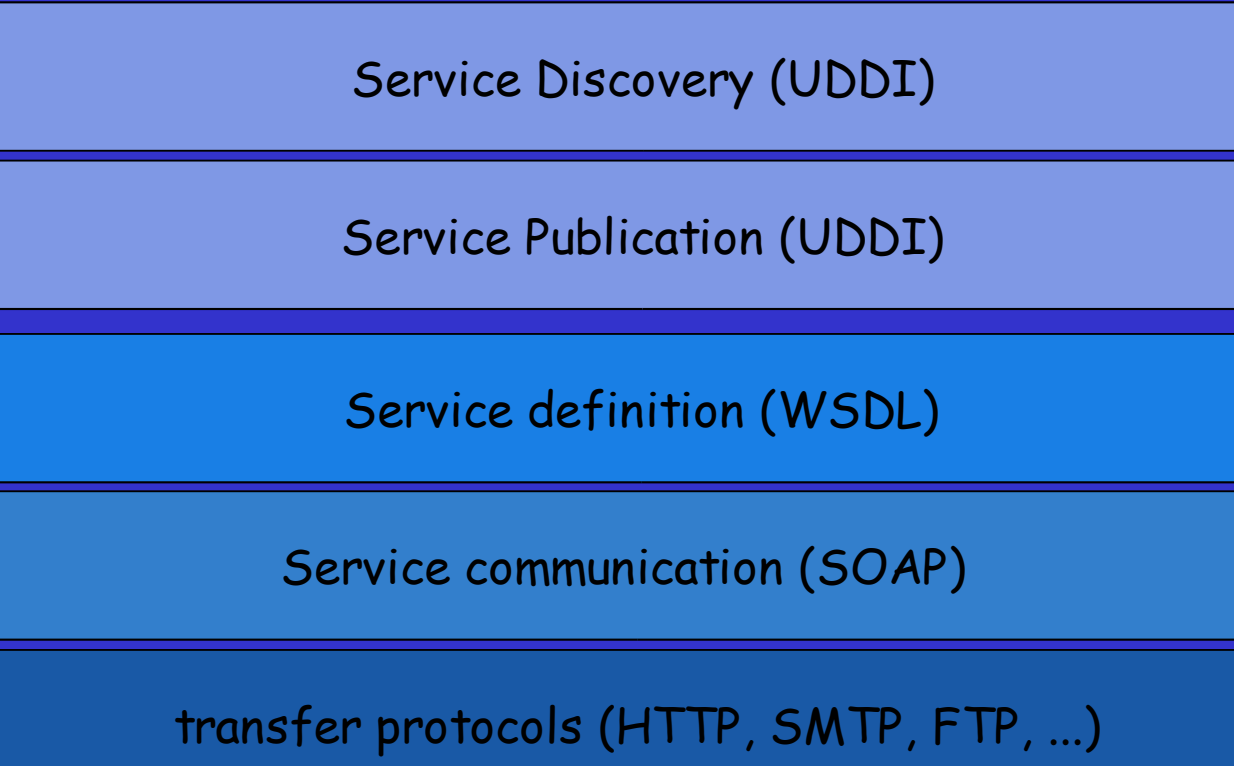

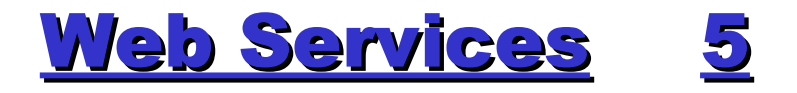

#### **Architecture**

Use of a web service

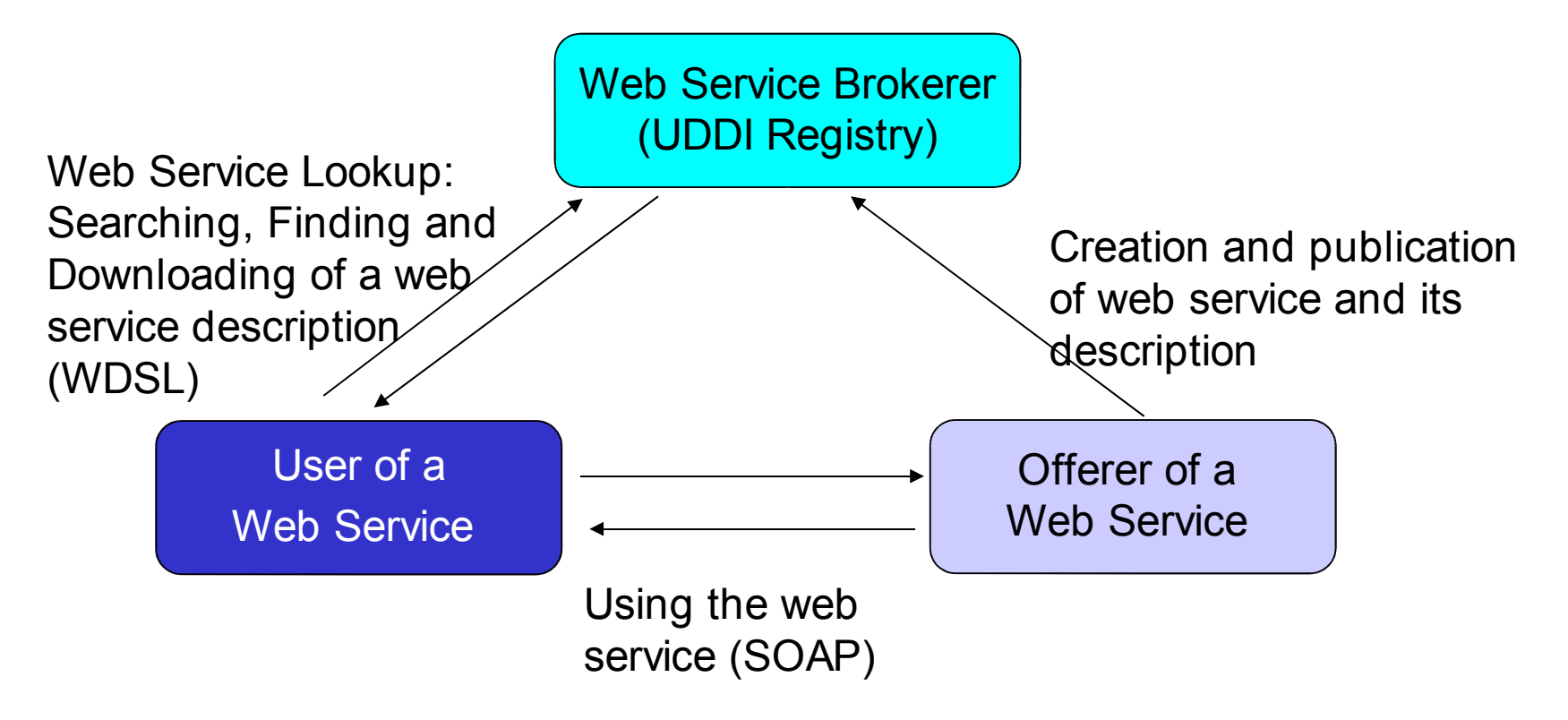

# ■ Examples (Communication using SOAP)

#### SOAP request:

```
POST /InStock HTTP/1.1
Host: www.stock.org
Content-Type: application/soap; charset=utf-8
\leq?xml version="1.0"?>
<soap:Envelopexmlns:soap=http://www.w3.org/2001/12/soap-envelope
 soap:encodingStyle="http://www.w3.org/2001/12/soap-encoding">
  <soap:Body xmlns:m="http://www.stock.org/stock" />
    <m:GetStockPrice>
      <m:StockName>IBM</m:StockName>
   </m:GetStockPrice>
 </soap:Body>
</soap:Envelope>
```
# ■ Examples (Communication using SOAP)

#### **SOAP response:**

HTTP/1.1 200 OK

Connection: close

Content-Type: application/soap; charset=utf-8 Date: Sat, 12 May 2002 08:09:04 GMT

 $\langle$  2xml version="1.0"?> <soap:Envelopexmlns:soap=http://www.w3.org/2001/12/soap-envelope soap:encodingStyle="http://www.w3.org/2001/12/soap-encoding"> <soap:Body xmlns:m="http://www.stock.org/stock" />

<m:GetStockPriceResponse>

<m:Price>34.5</m:Price>

</m:GetStockPriceResponse>

</soap:Body>

</soap:Envelope>

#### Current and future use

- Currently big commercials like Microsoft, SUN, IBM and others are trying to establish "web services" as a new innovational service.
- **Extensions useable for SOAP and WDSL in e-Business:** *Electronic Business Extensible Markup Language (ebXML)*
- **There are still open questions within the definition of the** architecture. Mostly cause of bad communication between members of W3C and OASIS (*Organization for the Advancement of Structured Information Standards* ) and cause of marketing aspects
- Several commercials and non-profit organisations are currently working on applications using "web services". Example: Google's Web Service Interface
- **Future of "web services" ? Still unknown; "Application** Service Providing" was a hype too...

# Apache 1

- Apache ("a patchy server")
	- **Free HTTP server, supports HTTP/1.1 (RFC2616)**
	- Available on nearly all OS (but not Mac)
	- Built upon NCSA httpd (V1.3) since 1994. First release of Apache: April 1995, V 0.6.2 as beta
	- **First public version in December 1, 1995**
	- **Developer-Team consists of volunteers open** source project
	- Today the #1 webserver on the internet
	- Current version (Jun 2003): 1.3.27 as final and 2.0.46 as current release
	- http://www.apache.org

### Excurse Apache 2

#### ■ Apache (cont.)

 Currently used by appr. 63% of all servers in use. (MS-IIS: 27%)

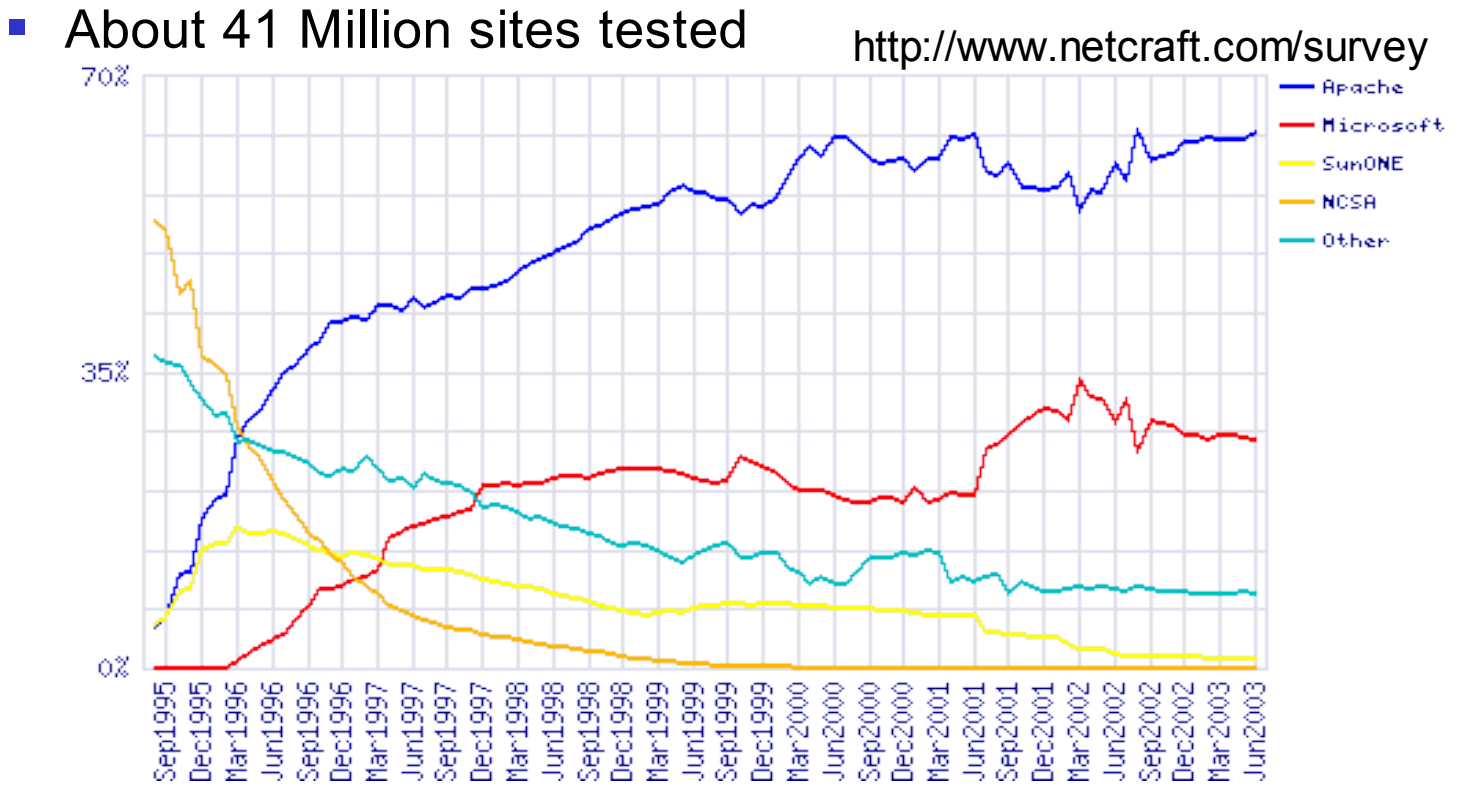

## Excurse Apache 3

## **Principle:**

- After start Apache will listen to requests on port 80 (or any other defined port)
- Configuration is stored within a textfile "httpd.conf", which is read by the httpd-process
- On a request it will fork itself;
- **The child-process will answer the request, close** the connection and then die
	- **Before sending an answer, the process will parse the** requesting URL and look it up for errors.
	- **If the request aims a special filetype (like a server**parsed SSI-document), needed moduls are dynamically loaded or called

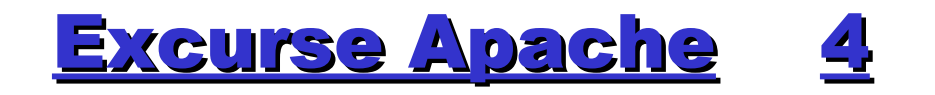

# ■ Sample configuration file (extract)

```
Listen 131.188.3.67:80
ServerName www.rrze.uni-erlangen.de
User www
Group www
PidFile logs/httpd.pid
ServerRoot /usr/local/apache
MaxClients 220
...
LoadModule vhost alias module libexec/mod vhost alias.so
...
AddModule mod_vhost_alias.c
...
```
## **Excurse Apache** 5

# ■ Sample configuration file (cont.)

... NameVirtualHost 131.188.3.67 <Virtualhost 131.188.3.67> ServerName www.techfak.uni-erlangen.de User someone Group somegroup DocumentRoot /proj/websource/tf/www.techfak.uni-erlangen.de ScriptAlias /cgi-bin/ /proj/webbin/www.techfak.uni-erlangen.de/ </VirtualHost> ...

Excurse Apache 6

- Source-Security (Linux/Unix)
	- DocumentRoot- and CGI-Directory could be protected against other users:
		- **Access to /proj/websource allowed only for users** which belong to a special user group ("webadm"), which is set by "NIS maps" (net.groupID)
		- Access to DocumentRoot-directory additionally protected with ACLs:

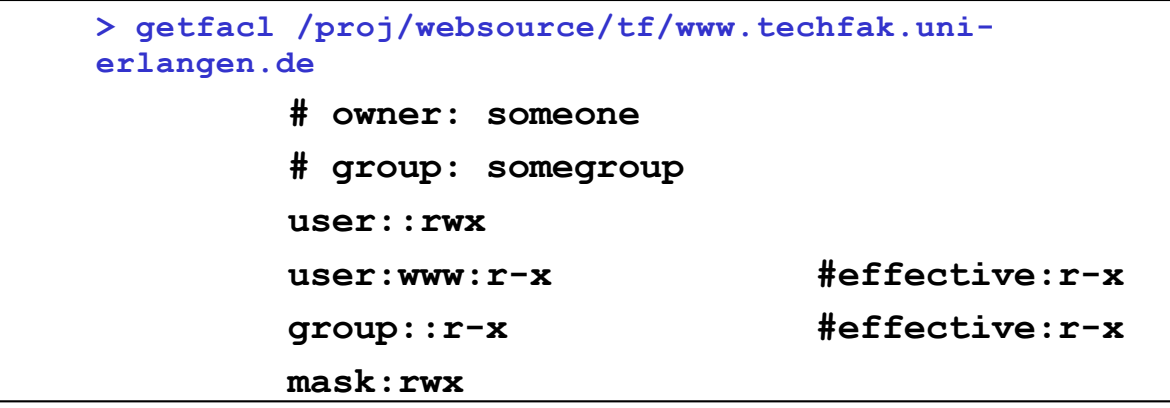

- Robots and Spiders
	- Robots and Spiders are used to search and index webpages, following a set of simple rules:
		- 1. (Get an URL out of a TODO-List)
		- 2. Load a document by an URL
		- 3. Analyse document: Links, Keywords, Content negotiation
		- 4. Add each link to TODO-List
		- 5. Save relevant data for the current URL
		- 6. Repeat from step 1 until end

#### ■ Simple example in Perl:

**}**

```
#!/local/bin/perl
use LWP::UserAgent; use HTML::LinkExtor; use URI::URL;
$ua = LWP::UserAgent->new;
$p = HTML::LinkExtor->new(\&callback);
$url = $ARGV[0];
if (not $url) { die("Usage: $0 [URL]\n"); }
push(@linkliste,"user\t$url");
while(($thiscount < 10) && (@linkliste)) {
    $thiscount++;
    (\text{Sorigin}, \text{Surl}) = \text{split}(\text{Nt}, \text{pop}(\text{0linkliste}), 2);
    @links = ();
    $res = $ua->request(HTTP::Request->new(GET => $url),
                                    sub {$p->parse($_[0])});
    my $base = $res->base;
    @links = map { $_ = url($_, $base)->abs; } @links;
    $title = $res->title;
    for ($i=0; $i<=$#links; $i++) { push(@linkliste,"$title\t$links[$i]");}
}
print join("\n", @linkliste), "\n"; exit;
sub callback { my($tag, %attr) = @_; return if $tag ne 'a'; push(@links, values %attr);
```
- Robots and Spiders (cont.)
	- Spiders can work parallel (by forking) or serial
	- Spiders never leave their machine: All "crawled" pages are downloaded; Therefore the spider is also limited by the bandwidth of its machine (See also Lesson "Capacity Planing")
	- Each entry within the database will time out after a period of time
	- (Friendly) Spider are following a set of rules, the "Robots Exclusion Protocol", which works through a standardized file "robots.txt", that should be located on a webserver which' pages are being spidered

- Robots and Spiders (cont.)
	- Robot-Rules
		- http://www.robotstxt.org/wc/robots.html
		- Example "robots.txt"-file

User-agent: \* Disallow: /pictures/ Disallow: /intern/

Robots META-Tag within a HTML-file

<META NAME=,,ROBOTS" CONTENT=,,NOINDEX, NOFOLLOW">

- Robots and Spiders (cont.)
	- **Problems:** 
		- Due to limited bandwidth and space, it's not possible to index all webpages
		- **Spiders cannot parse and index all internet files; They** mostly fail at pages generated by client-side plugins (like Flash)
		- Spiders can only follow pages that are referenced! Without manual submit of the URL or use of refererinfos of UserAgents a spider would never visit a page no link is guiding to
		- Typical spiders index only up to 50 pages per domain
		- $\blacksquare$  => Amount of existing internet files is much bigger as a search engine's database

**Overview:** 

- **Local search engines**
- Catalogues
- Web search engines

- **Local search engines** 
	- Real-Time search engines:
		- **CGI-script, which opens a list of files and greps** it for the searched word:
		- Filelist contains out of all files of a special type (mostly HTML) in a predefined start-directory
		- Subdirectories of the start-directory may be included optionally
		- Duration of search dependent of amount of webfiles, their size and the programming language;

- Local search engines (cont.)
	- **Index search engines** 
		- Avoids time-consuming real-time search though many files
		- **Search only in a prepared index file**
		- **Index file is generated on regular time intervals**
		- Two types of index files:
			- Summarization of all searchable files: Contains as entries the simple addition of all files without any chance and the reference to the orginal file
			- Parsed index file: Contains as entries only special Meta-Tag informations, like title, description and keywords of every file and the reference to the original file
		- $\blacksquare$  Index often as textfile.

- Local search engines (cont.)
	- **Client-side index search engine** 
		- Search engine consists out of a client-side script that contains prepared datafields
		- The script will perform the search within these fields and return prepared result on success
		- Mostly implemented with JavaScript
		- Example datafield within script:

Portal|info,eingang,start,main|My Startpage|http://www.somewhere.com Contact|contact,email,adress, impressum|Contact Page|http://www..... ...

- Catalogues
	- **As Websites** 
		- Examples: Yahoo, Web.de, DMOZ Open Directory Project, Portals, ...
		- **Entries are made manually or by submit-tools** within predefined categories
		- **Often entries are checked by humans before** their are commited into the index database
		- **Indexes without human check get out of control** after some time. Entries may get into wrong categories.
		- Management of categories gets complex on big indexes

- **Internet search engines** 
	- Original searchable files are located on other servers.
	- Real-Time search engines
		- Like local search engine, but instead of local file-open, access using HTTP-protocol
		- Very slow
		- Only used for special tasks like website-watchdogs (tools, that inform users about changes on a predefined URL)
	- **Index search engines** 
		- All big comercial search engines: AltaVista, Google, HotBot, ...
		- Index is part of a high scalable database (Altavista: ~500.000.000 entries)

- **Internet search engines (cont.)** 
	- **Index search engines** 
		- Database is filled up by "spiders"
		- **If a page contains no link, it will continue at the** last unknow link or quit if it was started as parallel process
		- A spider runs over pages until it followed all unknown links (very unlikely!) or it reaches a predefined limit

- Perspective new concepts:
	- **Automatically combinations of Catalogues and** Index search engines with help of artifical intelligence
	- Distributed search engines
		- **Distributed spiders**
		- Distributed index search engines with limited indexes, that point to each other
	- **Personalized search engines** 
		- Requests to search engines are enhanced by additional individual informations for the requester to reduce results
		- Wolfgang Wiese Web-Technologies I 28 Results of search engines are parsed through a set of individual rules

# **Topics:**

- History
- **Presentation of results** 
	- **ELink-Popularity**
	- PageRank
	- **Anchor Text Index**
- **Architecture** 
	- **Structure**
	- **Computing Centers & Google Dance**
- Commercial aspects

# ■ History

- 1997 first publication by Brin and Page
- Implemented as "Proof of Concept" in 1998 Stanford University for several methods of sorting and searching results. Esp.:
	- "PageRank"
	- "Anchor Text Indexing"
	- Index plus Cache
	- Concepts for handling big indices
- **Months later Google became popular to the** public

# ■ History

- Google's enhancement against commercial search engines in 1998:
	- Not based on commercial interests
	- **First scientific try to use concepts of Information** Retrieval (IR) for hypertexts
	- Scaleable concept
	- No "Ranking for Cash"

# **Presentation of Results**

■ Background

To get a higher position in results, people tried to use several methods:

- **Misuse of keywords**
- Misuse of <META>-tags
- Misuse of colors (white colored texts with keywords onto white background)
- "Doorway-pages"

# **Presentation of Results**

- **Link-Popularity** 
	- **Made as answer against misuse to get a higher** position
	- **Idea: An URL is more important as another one** if more links are pointing to it:
	- Number of links pointing to an URL is used.
	- Pro: Automatic created (commercial) URLs with no connect to the web get a low rank
	- **But: Misuse was not stopped: Commercials now** automatically created "Satellit websites" pointing to an URL

#### ■ PageRank

 $($ "Page" as reference to its creator L. Page). Uses several rules to calculate the rank of an URL:

- The more links are pointing to an URL, the more important it is
- The less links are within a document, the more important is the URL the link is pointing to
- The more important a document is, the more important are the links
- The more important a link is, the more important is the URL the link is pointing to

# ■ PageRank

- **Interative algorithmic:**
- 1. Every node (URL) gets initialized with a start value. Mostly used: probability pattern = weight of node =  $1 / (Number of all Nodes)$
- 2. Link-weights of nodes are calculated as weight of node / number of links
- 3. Out of ingoing links the node-weight gets recalculated as  $\Sigma$  linkweights
- 4. Repeat at point 2.) until node-weights are convers or the proximity fits the limits

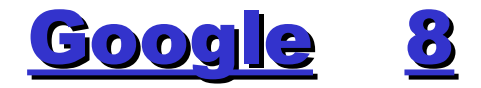

# **PageRank (step 1)**

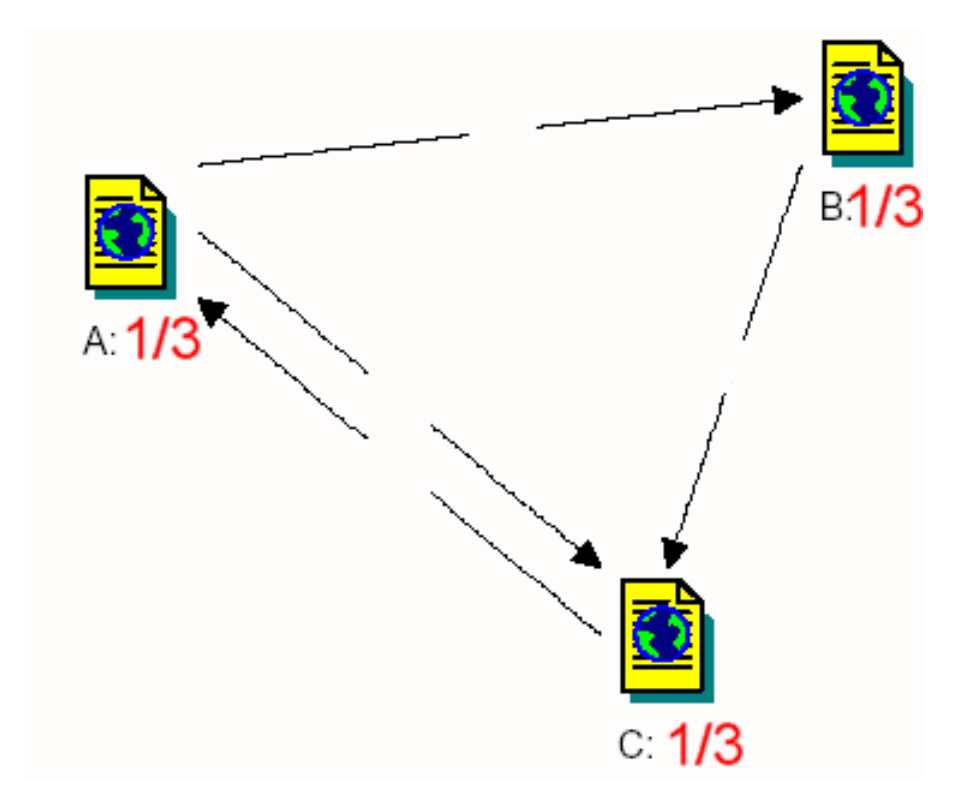

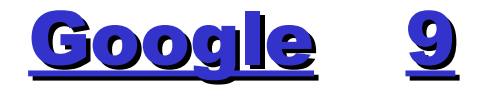

# **PageRank (step 2)**

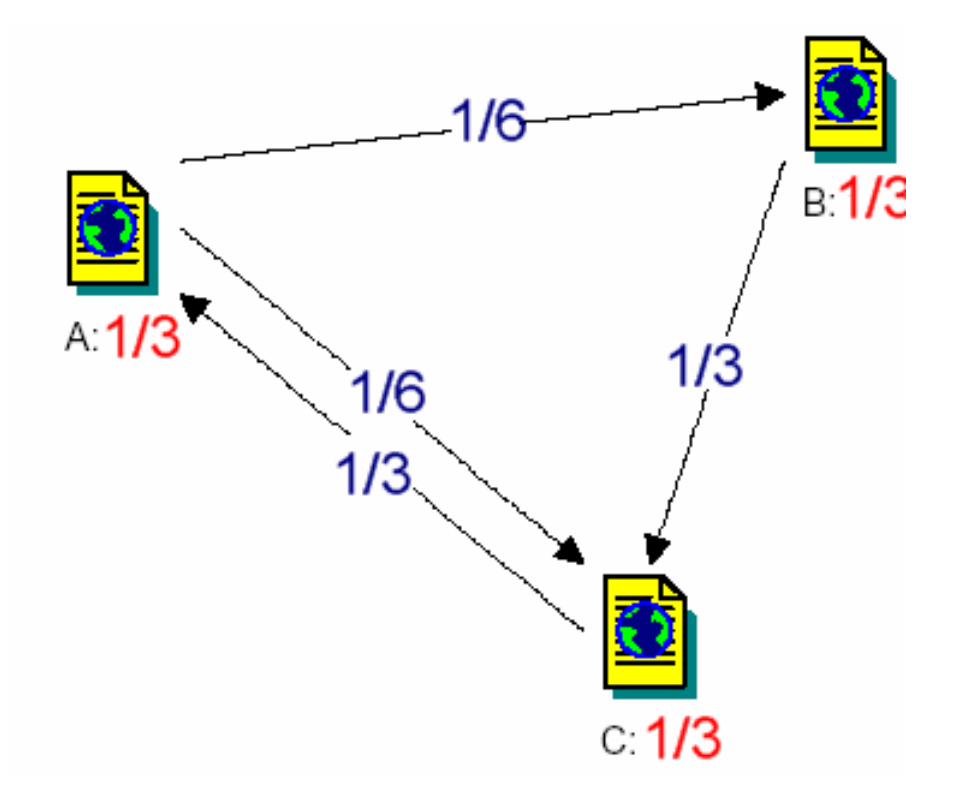

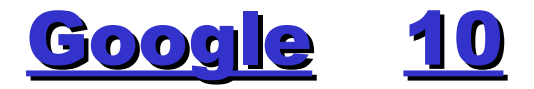

# **PageRank (step 3)**

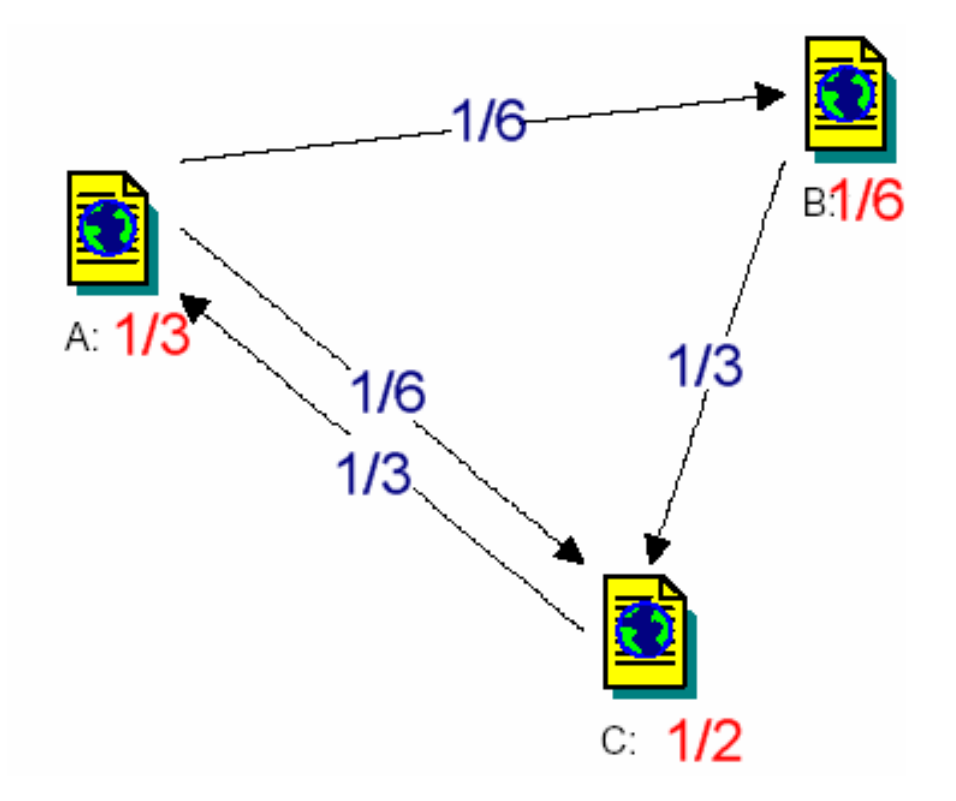

# **PageRank (repeat step 2)**

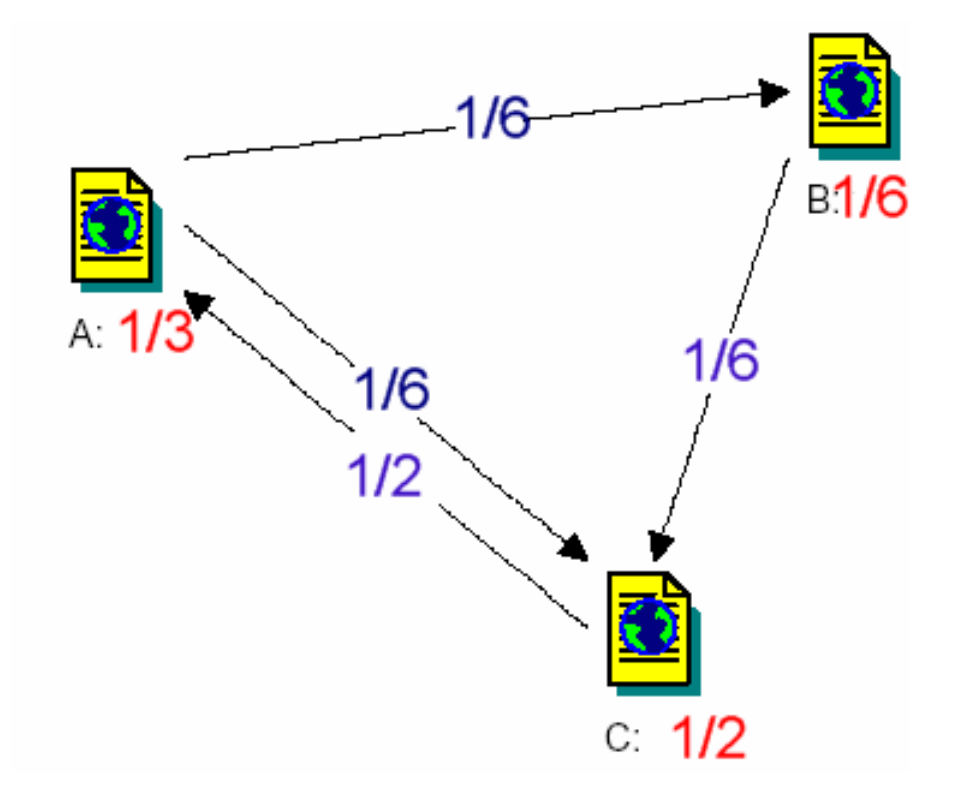

# **PageRank (repeat step 3)**

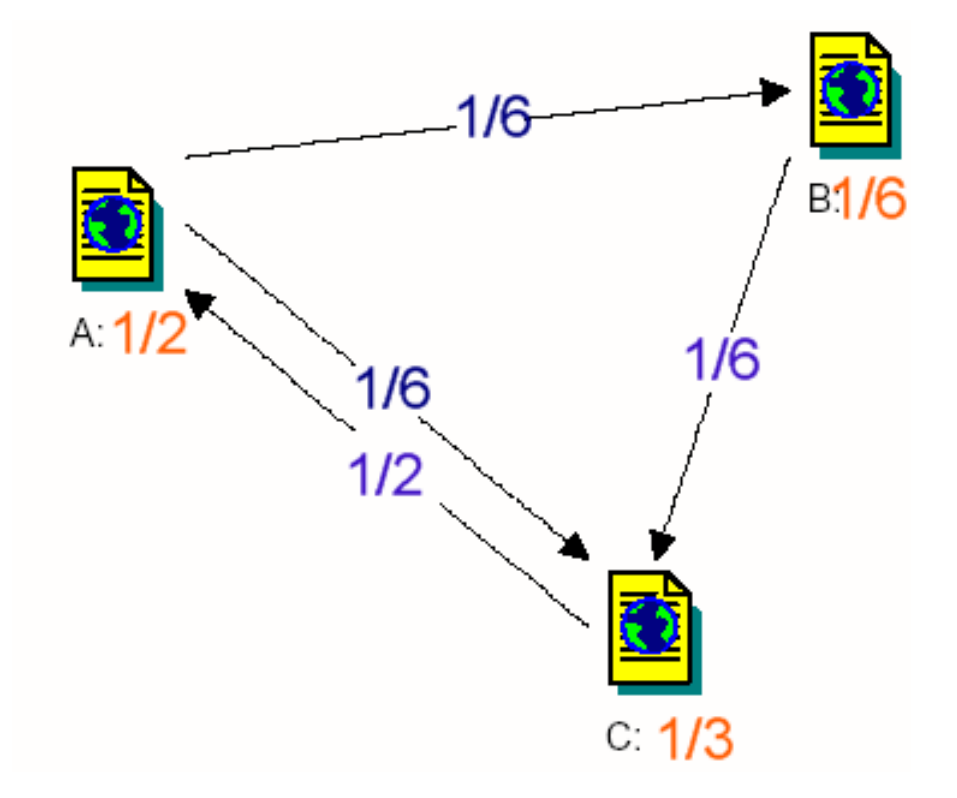

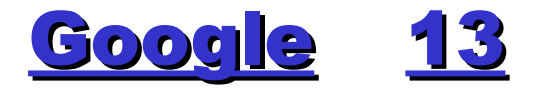

**• PageRank (after proximity fits)** 

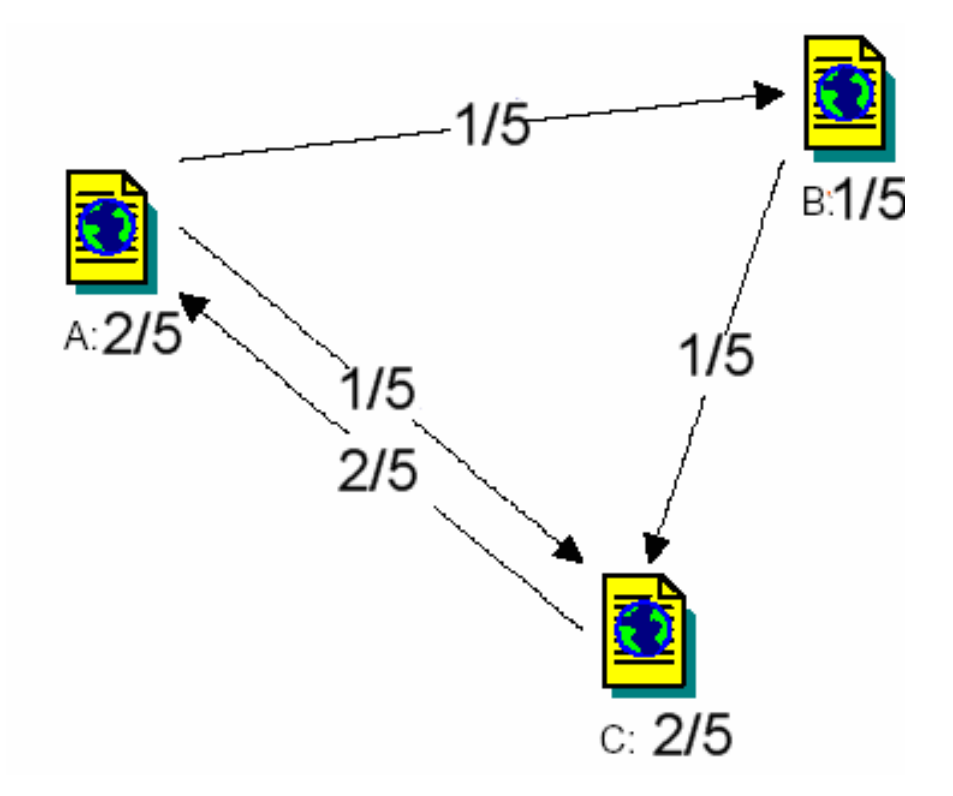

# ■ PageRank

**Formular representation for simple form:** 

$$
R'(u) = c \sum_{v \in B_u} \frac{R'(v)}{N_v}
$$

With:  $u = \text{URL}, F_u = \text{Sum of URLs},$  which are linked by URL u,  $B_{u}$  = Sum of URLs, which are linking to URL u.  $N_u = |F_u|$  sum of all links in u. Factor  $c < 1$  is used for pages without links

■ But: "Rank Sinks" are possible

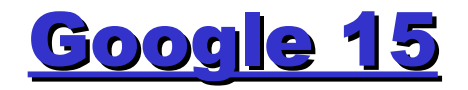

# ■ PageRank

- **Rank Sinks**" occur on linked pages which are linking in circles (which is common for documentations)
- Formular is extended with a factor, called "Rank Sources" E(u):

$$
R(u) = c \sum_{v \in B_u} \frac{R(v)}{N_v} + cE(u)
$$

#### ■ PageRank

- Cause not all URLs are part of the index, "Dangling Links" are defined: "Dangling Links" are all links in an URL which are pointing to a document outside the index.
- Dangling Links will be ignored at the calculation of PageRank.
- Calculation of PageRank is not depending of searching patterns. Therfor, the calculation is made "offline".
- Algorithms is fast: 25 Mio documents with 75 Mio links are calculated in one iteration in 6 Minutes, using a standard workstation (2001 !)

- Anchor Text Indexing
	- **Link in HTML: <a href= "URL">About this link</a>**
	- **Referencing text is analysed for keywords;** this keywords will be added to the URLs keyword index
	- Needed esp. for pages with graphical content and few words.

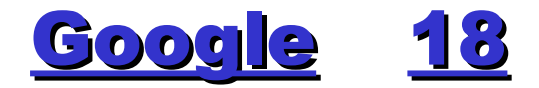

# **Architecture (2001)**

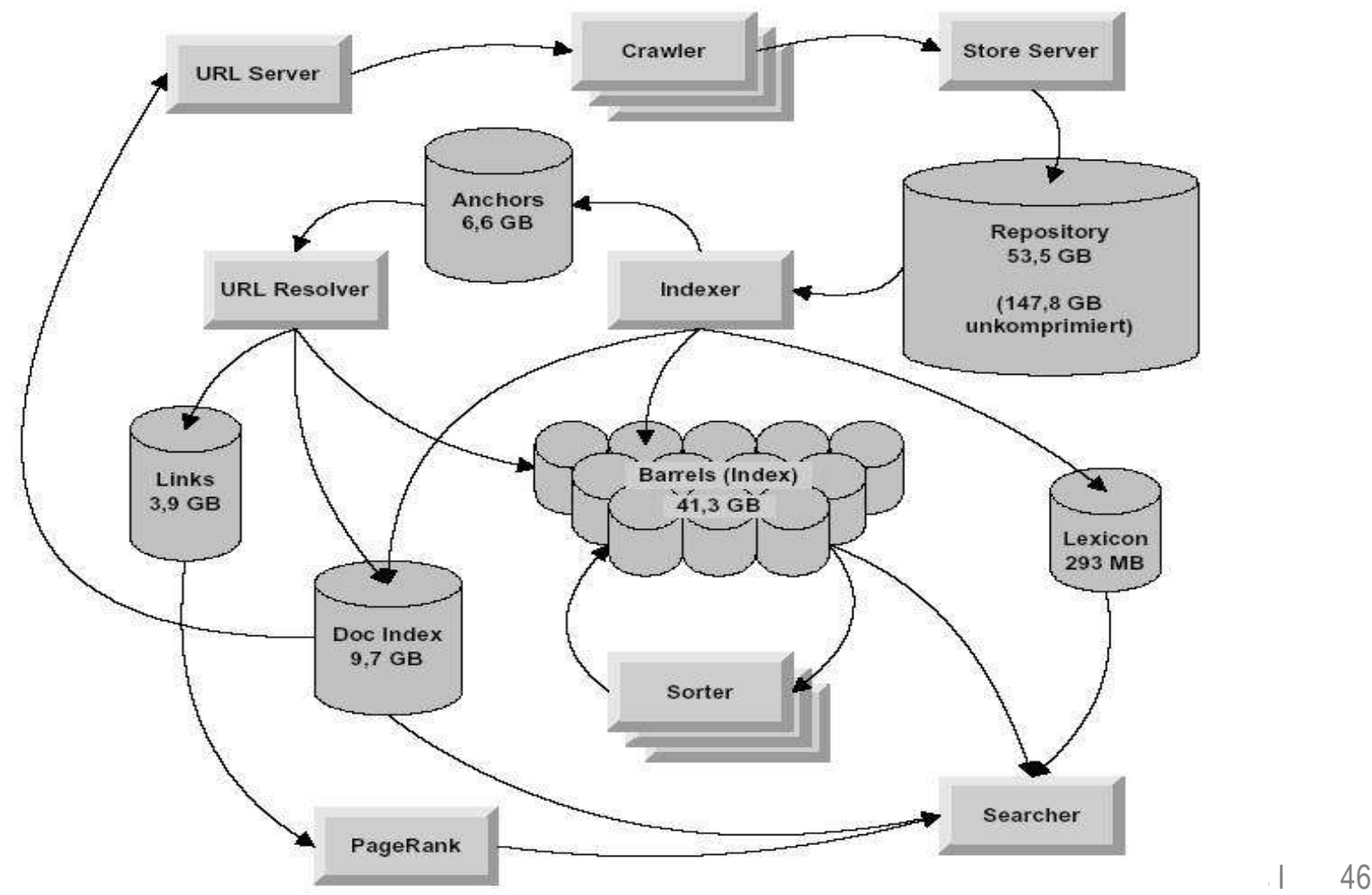

- Computing Centers & Google Dance
	- Google's index is created by about 10000 workstations (Linux) which are divided onto (currently) 8 computer-labs wordwide.
	- **Index gets renewed and recalculated one time a** month.
	- Due to aspects of data security and time costs, the index of all computer labs are updated after each other: This is called as "Google Dance".
	- In this time, search requests for the same words can answer with different results, cause different computer labs may answer.

- Computing Centers & Google Dance
	- The answering computer-lab is chosen by the DNS
	- **Different IP-adresses are used for the same** servername.
	- TimeToLive (TTL) for "google.com" is set to 5 minutes only. After this time has passed a local name server has to request an update by Google's name server. The

answer may differ depending on the local name servers location and other aspects.

- Commercial aspects
	- Google makes cash by
		- Selling licenses for its technique (for use of local search engines)
		- Placing text ads beneath search results
		- Content syndication (!)

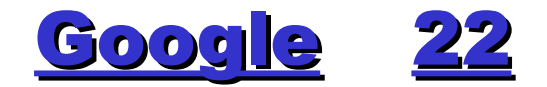

# ■ Commercial aspects http://www.suchfibel.de/

Beziehungsgeflecht der Suchdienste in Deutschland und international, Stand 27.5.2003

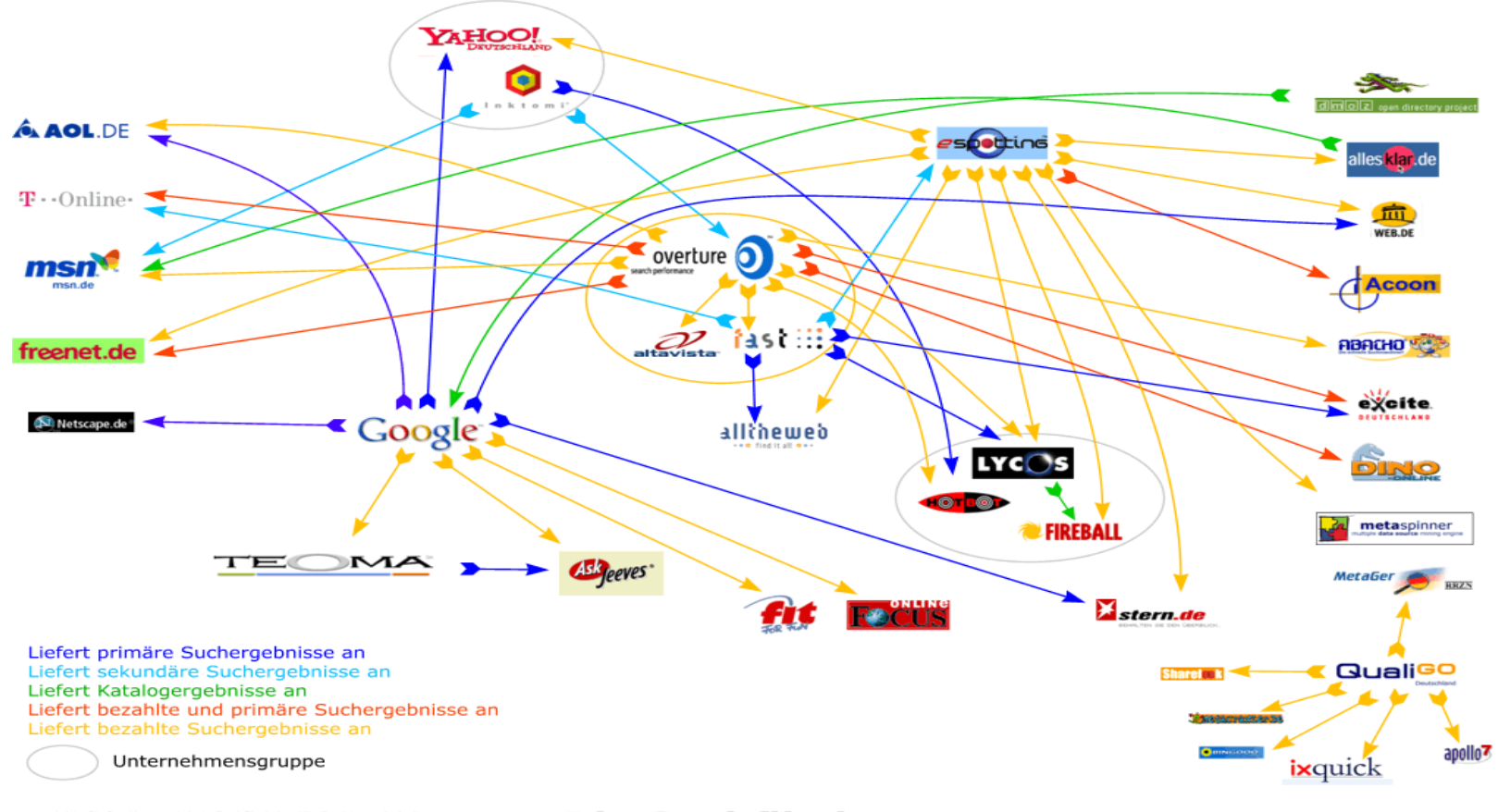